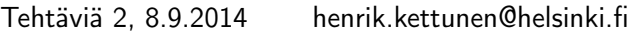

- Luo seuraavat vektorit
	- $\angle$  x1 = [1 2 3 4 5]
	- $\chi$  x2 = [2 4 6 . . . 98 100]
	- » x3 = [5 4 3 2 1 0 -1 -2 -3 -4 -5]
	- $\ast$  x4 = [1 2 3 4 5 6 7 8 9 11]

$$
\mathbf{x}5 = \begin{bmatrix} 5\\5\\5\\ \vdots\\5 \end{bmatrix}
$$
 (pystyvektori, pituus 100),  
('help ones')

- $\hat{x} = [0 1 0 1 0 1 \dots 0 1]$  (pituus 20)
- $\angle x7 = [1 \ 3 \ 5 \dots 9 \ 2 \ 4 \ 6 \dots 10]$
- $\chi$  x8 = [1 10 3 8 . . . 7 4 9 2]
- $\angle x9 = [0 1 4 9 16 \ldots 81 100]$
- » vektori, joka sisältää 20 alkiota tasavälein väliltä [0,100] päätepisteet mukaanlukien. ('help linspace')
	-
- $\ast$  x11 = [1 2 1 2 ... 1 2] (pituus 100)
- $\chi$  x12 = [1 4 3 16 5 36 . . . 97 9604 99 10000] (pituus 100) (Käytä apuna vektoria x11)
- Luo seuraavat matriisit

 $\ast$  A1 =  $\begin{bmatrix} 1 & 2 \ 3 & 4 \end{bmatrix}$ 

- $\rightarrow 10 \times 10$  matriisi, jonka kaikki alkiot ovat nollia ('help zeros')
- » 5 × 2 matriisi, jonka kaikki alkiot ovat 7 ('help ones')

$$
A4 = \begin{bmatrix} 1 & 8 & 1 & 1 & 1 \\ 1 & 1 & 1 & 1 & 0 \\ 1 & 1 & 1 & 1 & 1 \\ 1 & 1 & -4 & 1 & 1 \end{bmatrix}
$$
  
\n
$$
A5 = \begin{bmatrix} 0 & 0 & 1 & 0 & 0 \\ 0 & 0 & 2 & 0 & 0 \\ 5 & 4 & 3 & 2 & 1 \\ 0 & 0 & 4 & 0 & 0 \\ 0 & 0 & 5 & 0 & 0 \end{bmatrix}
$$

» 8 × 8 identiteetti- eli yksikkömatriisi ('help eye')

$$
\ast \ \mathbf{A7} = \begin{bmatrix} 1 & 0 & 0 & 0 & 0 \\ 0 & 2 & 0 & 0 & 0 \\ 0 & 0 & 3 & 0 & 0 \\ 0 & 0 & 0 & 4 & 0 \\ 0 & 0 & 0 & 0 & 5 \end{bmatrix}
$$
\n('help diag')

$$
\ast \text{ A8} = \begin{bmatrix} 1 & 2 & 3 & 4 & 5 \\ 6 & 7 & 8 & 9 & 10 \\ 11 & 12 & 13 & 14 & 15 \\ 16 & 17 & 18 & 19 & 20 \\ 21 & 22 & 23 & 24 & 25 \end{bmatrix}
$$
  
('help reshape')

$$
A9 = \begin{bmatrix} 1 & 2 & 3 & \dots & 10 \\ 1 & 2 & 3 & \dots & 10 \\ \vdots & & & & \vdots \\ 1 & 2 & 3 & \dots & 10 \\ 10 \times 10 & \text{matrix, tarvitaan ehkä vektorin} \\ \text{ja matriisin kertomista...} \end{bmatrix}
$$

$$
\ast \text{ A10} = \begin{bmatrix} 1 & 10 & 1 & 10 & \dots & 1 & 10 \\ 2 & 9 & 2 & 9 & \dots & 2 & 9 \\ 3 & 8 & 3 & 8 & \dots & 3 & 8 \\ \vdots & & & & & \vdots & \\ 9 & 2 & 9 & 2 & \dots & 9 & 2 \\ 10 & 1 & 10 & 1 & \dots & 10 & 1 \end{bmatrix}
$$

(Tämäkin 10 × 10. Apuna matriisi A9 ja 'help flipud / help fliplr')

- Luo vektorit
	- $\ast$  a = [1 0 3]
	- $b = [2 4 5]$
	- $\ast c = [9 \ 3 \ 1]$
- Laske näillä

$$
\ast
$$
 a · b, (pistetulo)

- $\ast$  b · a
- $\ast$  c · a
- $\ast$  a  $\times$  b, (ristitulo)
- $\ast$  b  $\times$  a
- $*$ a $\times$ c

 $\ast$  c  $\times$  a  $\cdot$  b ('help dot / help cross')

- Laske vielä ilman, että käytät valmiita komentoja 'dot' ja 'cross'
	- » a · b  $\ast$  a  $\times$  b
- Luo matriisi

$$
\ast \ \ \mathrm{M} = \begin{bmatrix} 1 & 2 \\ 3 & 2 \end{bmatrix}
$$

- ja laske
	- $\mathcal{W} = \det(M)$ , (determinantti) ('help det')
	- » M−<sup>1</sup> , (käänteismatriisi) ('help inv')
	- » Matriisin M ominaisarvot ja -vektorit ('help eig')
- » Tarkista, että kukin ominaisarvo λ ja siihen liittyvä ominaisvektori v toteuttaa ominaisarvoyhtälön M $\mathbf{v} = \lambda \mathbf{v}$
- Luo matriisi

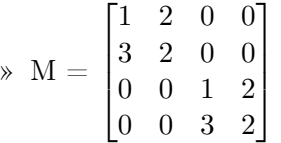

- ja laske
	- $\mathcal{W} = \det(M)$ , (determinantti) ('help det')
	- » M−<sup>1</sup> , (käänteismatriisi) ('help inv')
	- » Matriisin M ominaisarvot ja -vektorit ('help eig')
	- » Tarkista, että kukin ominaisarvo λ ja siihen liittyvä ominaisvektori v toteuttaa ominaisarvoyhtälön M $\mathbf{v} = \lambda \mathbf{v}$